# **Proyecto final de curso Android: Fundamentos de Programación ( julio-noviembre 2014)**

*Nombre de la aplicación:* RSS Lotería y Apuestas del Estado

#### *Autor:* Alfonso

## *Qué hace la aplicación:*

La aplicación presenta la información de los sorteos de Lotería y Apuestas del Estado proporcionados por los canales RSS http://www.loteriasyapuestas.es/es/canales-rss:

- $\checkmark$  La Primitiva.
- Lotería Nacional
- $\checkmark$  Euromillones
- $\checkmark$  Bonol oto
- $\checkmark$  El Gordo
- $\checkmark$  La Quiniela

#### *Licencia:*

Autorizo la difusión del código fuente con fines educativos siempre que se haga referencia al autor bajo los términos generales de la licencia ["Academic Free License](http://opensource.org/licenses/academic.php)  [v.3.0"](http://opensource.org/licenses/academic.php).

#### *A destacar:*

- Con la aplicación se accede a la información de los sorteos de lotería de una forma muy rápida.
- Para realizar un análisis rápido y reducir al mínimo el consumo de memoria se procesa el RSS con SAX de android.
- La aplicación incluye además varios aspectos tratados en el curso: menú en una actividad, ActionBar, la vista ListView, las Intenciones, etc.

#### *Cómo lo hace:*

 Loterías y Apuestas del Estado proporciona varios canales RSS <http://www.loteriasyapuestas.es/es/canales-rss> con información relativa a los sorteos de lotería.

```
El formato XML que utiliza el RSS tiene una estructura similar a:
```

```
<?xml version="1.0" encoding="UTF-8"?>
```

```
<rss version="2.0" xmlns:atom="http://www.w3.org/2005/Atom">
<channel>
```
….

<item>

```
<title>...</title>
<pubDate>…</pubDate>
<link>… </link>
<description>…..</description>
<comments>…</comments>
```
</item>

<item>

….

</item>

…

</channel>

 $\langle$ rss $>$ 

La aplicación utiliza únicamente el contenido de las etiquetas "title" y "description".

Para obtenerlas se procesa el XML utilizando SAX de android utilizando de forma muy simple RootElement, Element, getChild, setEndElementListener

La etiqueta "rss" es objeto de tipo raíz RootElement, "channel" es objeto de tipo Element, hijo de "rss". A su vez "ítem" es otro objeto de tipo Element siendo "title" y "description" hijos de "ítem".

El contenido de las sucesivas etiquetas "title" se presentan en la Actividad principal (MessageList) en forma de ListView.

Al hacer click sobre un elemento del ListiView se visualiza, en otra Actividad, el contenido de "description" correspondiente al mismo "ítem" del "title" seleccionado.

### *Captura de pantallas:*

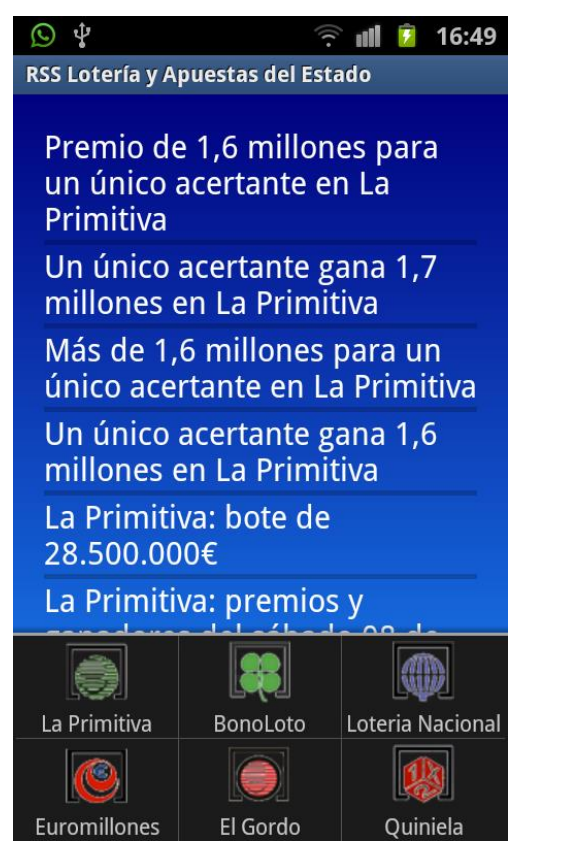

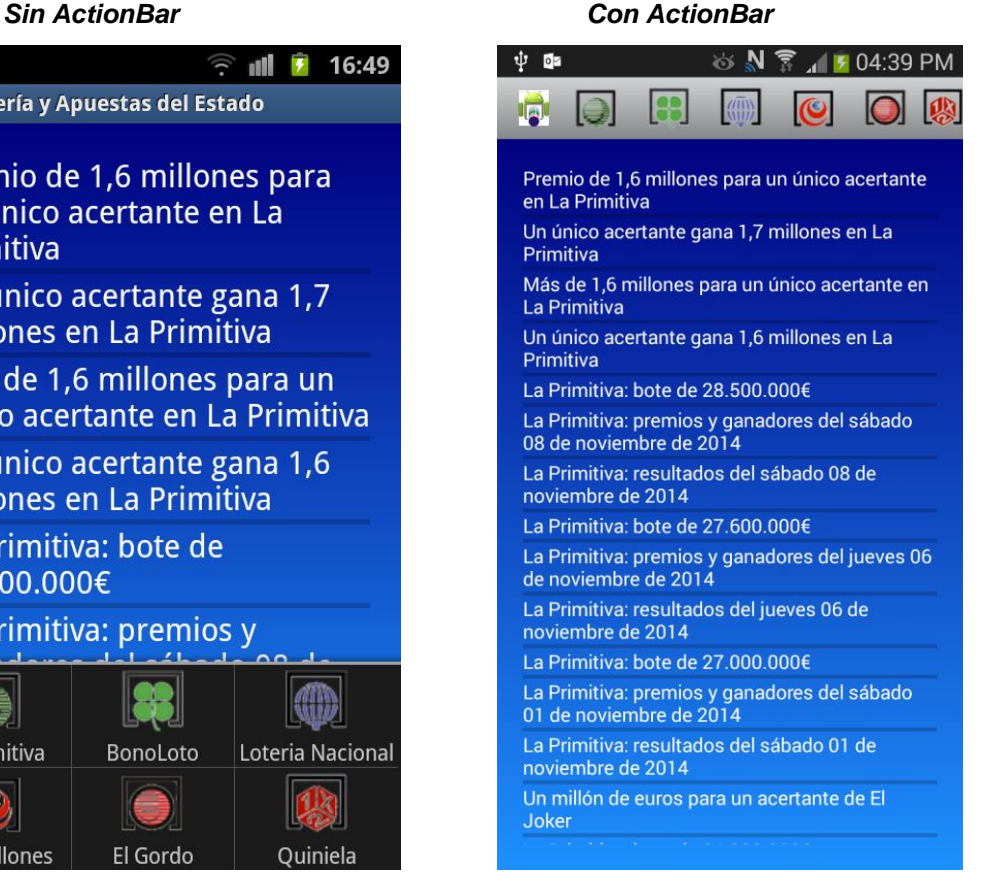

 $\mathbb{Q}$   $\psi$  $\widehat{\mathbb{R}}$  all  $\widehat{\mathbb{H}}$  16:50 RSS Lotería y Apuestas del Estado En el sorteo de La Primitiva del sábado 08 de noviembre de 2014, la combinación ganadora ha correspondido a los siguientes números:  $04 - 17 - 32 - 33 - 35 -$ **37 Complementario:** 

C(29) Reintegro: R(2) Joker: (2351128)